## Resources for JMP<sup>®</sup> Users

Ensuring you have what you need to get the most from JMP®

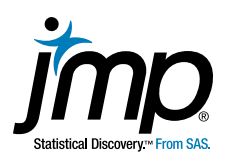

Let us help you get comfortable – even masterful – in your JMP® use. Many of these resources are available online and at your convenience.

## How do I learn JMP<sup>®</sup> and enhance my skills?

- Complete the learning road map in the [New User Welcome Kit](http://www.jmp.com/welcome), an interactive resource that helps you become comfortable with the basics of JMP – at your own pace.
- Watch a [Getting Started With JMP](https://www.jmp.com/en_us/events/ondemand/non-series/getting-started-with-jmp.html) webcast, a live introduction where you can ask questions and get answers right away.
- Next, attend **[Mastering JMP](http://www.jmp.com/mastering)** webcasts for users of all levels.
- Take part in the [JMP User Community](http://community.jmp.com/welcome), a one-stop shop for improving your JMP skills, asking questions, connecting with other users and following technical posts in the JMP Blog.
- Explore the visualizations at [JMP Public](http://public.jmp.com/) and share your own.
- Subscribe to [JMP Newswire](http://www.jmp.com/en_us/newsletters/jmp-newswire/subscribe.html), the monthly newsletter on software updates, resources, tips and other information for users.
- Complete the free online course, [Statistical Thinking for Industrial Problem Solving](https://www.jmp.com/en_us/statistical-thinking.html), and enhance your understanding of statistical concepts with the **[Statistics Knowledge Portal](https://www.jmp.com/en_us/statistics-knowledge-portal.html)**.
- Take a live [JMP class](https://www.jmp.com/en_us/training.html) in person or on the web. Also, sign up for self-paced JMP e-learning courses on [Data Exploration](https://support.sas.com/edu/schedules.html?id=1897&ctry=US), [ANOVA and Regression](https://support.sas.com/edu/schedules.html?id=1899&ctry=US) and [Classic Design of Experiments](https://support.sas.com/edu/schedules.html?id=2056&ctry=US).
- Look at the [list of books](http://www.jmp.com/en_us/software/books.html) for JMP users.

## How can I meet other JMP<sup>®</sup> users?

- [Join a local users group](http://www.jmp.com/en_us/events/users-groups.html) to see how your peers are solving problems and find out about the latest JMP capabilities. No JMP users group nearby? Contact us to help you start one.
- Start a *[users group](https://www.jmp.com/en_us/events/users-groups.html)* at your organization. Contact us for assistance.
- Talk to other users at [JMP Discussions](https://community.jmp.com/t5/Discussions/bd-p/discussions) and interact with users who share add-ins, sample data and scripts at the **[JMP File Exchange](https://community.jmp.com/community/file-exchange)**.
- Attend the [JMP Discovery Summit](http://www.discoverysummit.jmp/) conference to learn from JMP users, experts and thought leaders.

## HAVE A BUSINESS OR TECHNICAL QUESTION?

Contact Technical Support at *[jmp.com/support](http://www.jmp.com/support)*.

Post your question in the [JMP Discussion forum](https://community.jmp.com/t5/Discussions/bd-p/discussions).

Explore the **[JMP Knowledge Base](http://www.jmp.com/support/knowledge_base.shtml)** for common problems and fixes.

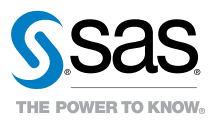